# **Learning, Teaching & Assessment @**

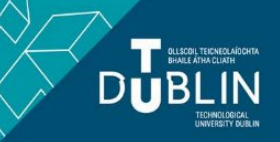

- This document outlines what is covered in the workshop: Brightspace 2 Build your Module
- It lists the syllabus, together with a link which covers that particular topic / task
- Its purpose is to act as a refresher for staff who attend the Brightspace 2 workshop.
- It also operates as an alternative to the workshop for those staff who cannot attend the workshop.

## **Brightspace 2: Build your Module**

#### **Aim of this resource:**

Brightspace is the virtual learning environment (VLE) in use at TU Dublin City Campus. This resource will show you how to structure your module and add content. After implementing the knowledge in this resource you will have a module which you can start using with your students.

#### **Pre-requisites for this resource:**

● You should be familiar with the content of [Brightspace 1: The Basics](https://tudublin.sharepoint.com/:b:/s/LTTCICT-Brightspace-City/ESgL-UJd4WxFo4ser6JZ1w4BrbpeJbLvoohk51yn14YXbA)

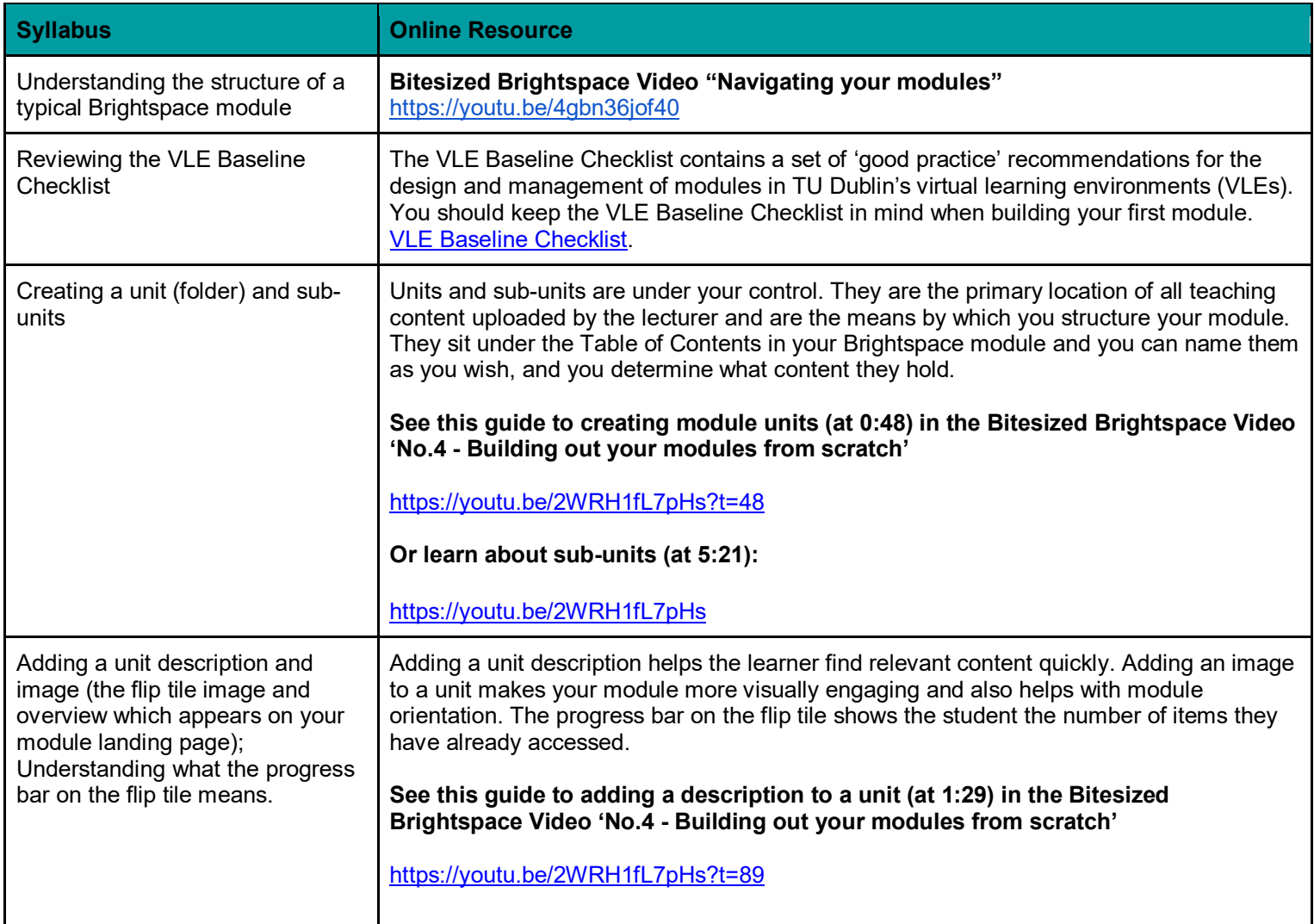

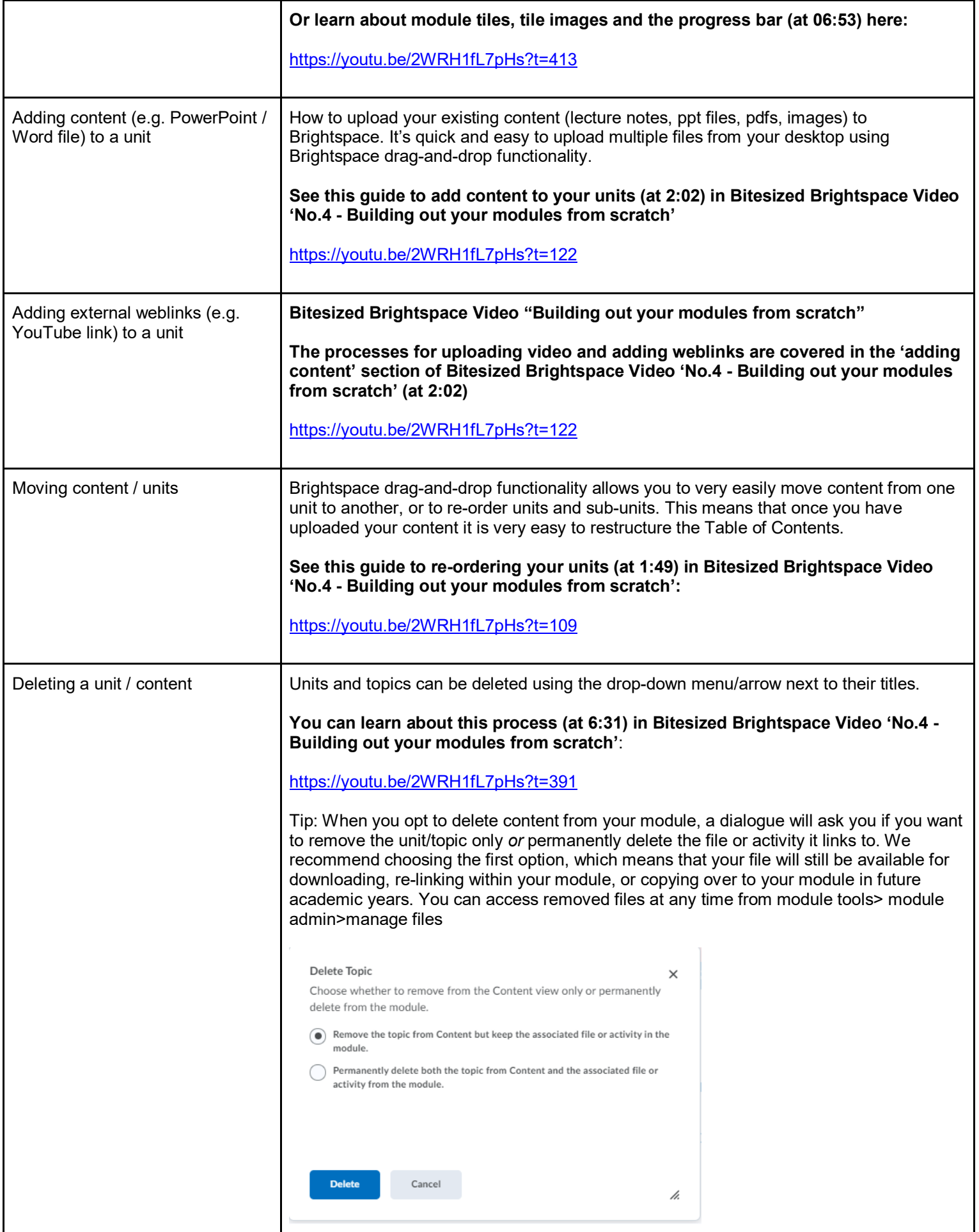

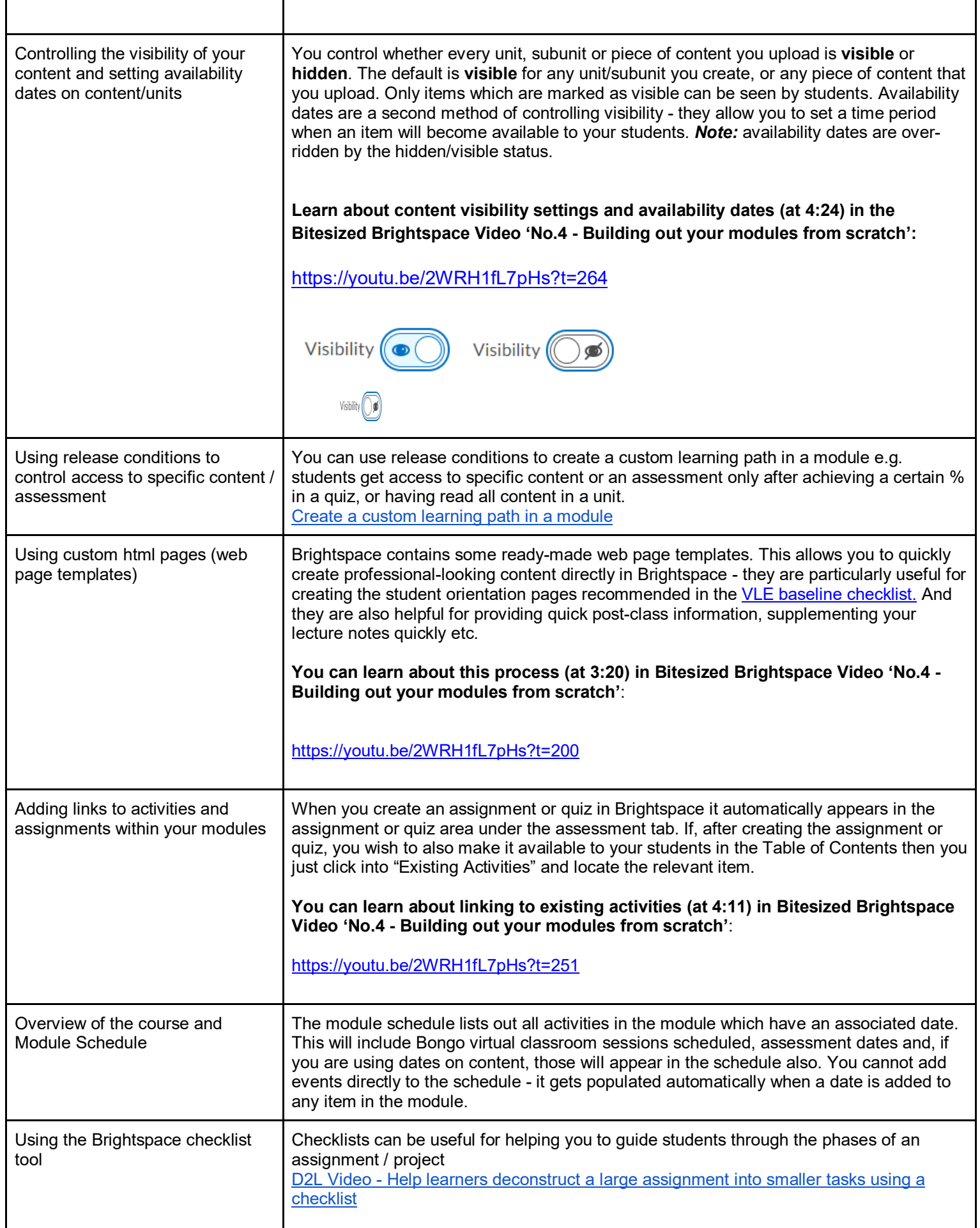

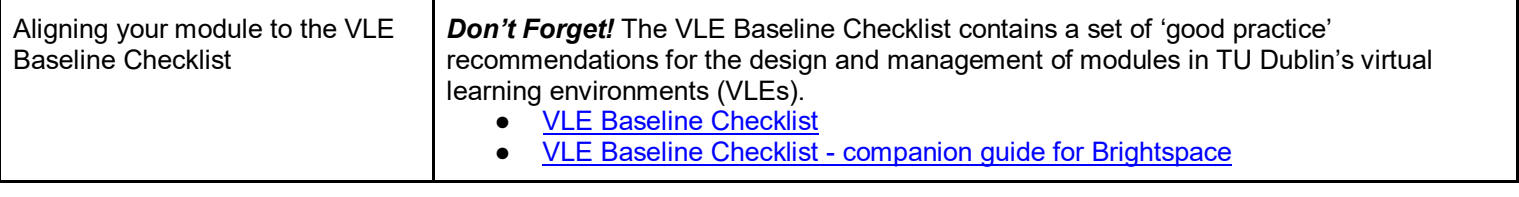

### **Recommended additional resources**

- Brightspace 2 should be taken in conjunction with Brightspace 2A (and after Brightspace 1). With these three workshops/resources you will be ready to start using Brightspace with your students
- Brightspace 3 will get you started delivering online classes / webinars using Bongo Virtual Classroom
- Brightspace 7 introduces assessment using the assignment tool (essay submissions, lab reports etc)
- Brightspace 8 introduces assessment using the quiz tool (MCQs etc)

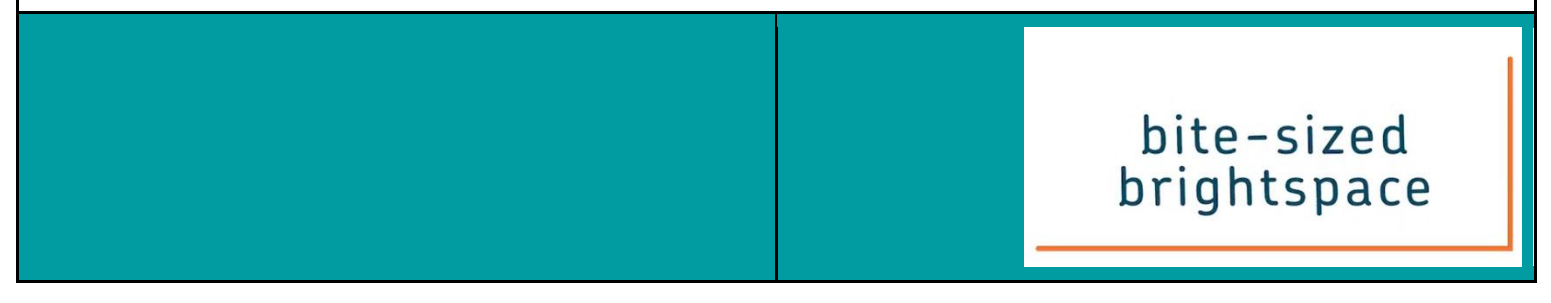